**ODF Add-in For Microsoft Office Crack Keygen Full Version Latest**

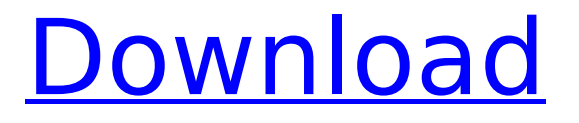

## **ODF Add-in For Microsoft Office Crack +**

Allows to open and save OpenDocument format (ODF) files in Microsoft Office. Converts from/to the following Microsoft formats: - Office Open XML (OOXML) - Open XML format (OpenXML) - Rich Text Format (RTF) - HTML - Text (non-rich) - Office 2007 HTML Presentation (.html) (See note #2) - PDF - Hypertext Markup Language The Add-in for Microsoft Office provides the possibility to add some customizations to the ODF files during the conversion process. The converter is provided through a download page. All precompiled binaries are available there. To get started, please refer to the below link. Notes: ODF format specification draft 2 is more recent. To handle the openoffice.org rtf rendering errors when using the odfwconverter add this line at the end of the configuration file: --executor-rasterizer.add RTF A: You could try openoffice or libreoffice. Both are cross platform and can handle ODF files. I'm using libreoffice now, (under linux) and it is OK. the earliest times. Yet, one hundred years later, this new understanding seems to have vanished. In fact, John's commentary on the following passage in Matt 17:16-17 would make one believe that he had missed a great and fundamental truth: But Jesus cried out and said, "I am the light of the world; he who follows me shall not walk in darkness, but have the light of life." (John 8:12) As is true with many of my other points, John's expositions are more fulsome and extensive than Matthew's in these few verses. John's Gospel is full of enlightening insights and wisdom. John was not a passive observer of Jesus Christ, but an integral part of the events of the earliest Church. Yet, we tend to focus on his "hagiographic" passages, which simply embellish the facts of the original story. John's reference to the light may actually be an allusion to the words of Jesus at John 8:12, or, perhaps, to the early Christian understanding of the word "light

### **ODF Add-in For Microsoft Office Crack + Keygen For (LifeTime) Free [Latest 2022]**

The conversion can be performed in 2 phases: 1. Packaging and integration into Microsoft Word; 2. Semantic validation and conversion from one ODF version to another ODF version. Concept The two phases are managed through the XSL Transformations phase. The package.xml contains the compiled XSL Transformations, and this way the XSL transformation can be easily changed if needed. Also, the package.xml will contain the packaging which will be performed by the user from Microsoft Word, and the resulting.docx will be saved in the ODF file in the directory specified by the user. The conversion takes place by using the command line xsltmp.exe, which converts the xml files from the package.xml into xml files for the second phase of the conversion and tries

to convert them in batches. You can use it like this: xsltmp.exe /indir:/pathto/package.xml /outdir:/pathto/outdir /filename.odt > filename.docx Whereindir is the xml directory where the package.xml was located and outdir is the directory where the resulting file (filename.docx) will be located. Concept and Documentation We believe that we provide a fast and efficient solution to convert ODF files from version 1 to version 2007, either for single documents or in batches. Concerning the Documentation, the Add-in provides very basic user interface support for conversion purposes. We have never been able to build an Add-in for Microsoft Office that was accepted on the market, therefore we need to do research and development to improve the current documentation and designs of the Addin, which is currently in beta version. We encourage developers and users to open an Issue in the GitHub repository for the project so we can gain feedback in order to improve the Add-in and make it better for our users. The command line XSLT Transformation tool (xsltmp) is also available to help developers to develop XSL Transformations to help others. How-to The aim of this document is to help developers to understand how the Addin for Microsoft Office works. First of all, you need to be aware of the following requirements, in order to use the Add-in for Microsoft Word: You need an Active X control for Microsoft Office installed. On Windows 7 and later, 3a67dffeec

### **ODF Add-in For Microsoft Office Crack+ Download**

========== ODF Add-in for Microsoft Office is a simple ODF converter that you can use to convert Microsoft Word documents to ODF. It uses the [Apache POI]( library to create the OpenDocument format documents. The current version of the Add-in for Microsoft Office has been developed with the following requirements: + Be able to open and save OpenDocument format files. + Convert Microsoft Office documents (.doc,.docx,.xls,.xlsx) to OpenDocument format (.odt,.ods). + Works with Microsoft Word 2016, 2003, 2007 and 2010. + The version of Microsoft Word is the same as the one used to open the document. + It will run on Windows (Vista, 2000, XP, Vista, Windows 7, Windows 8, Windows 10, and 8, and above).  $+$  It is backward compatible with the following versions of Microsoft Office: MS Word 2013, 2011, and 2007. + It is compatible with the following applications: FoxPro, Visual FoxPro, and Delphi. The last version of Microsoft Office is mainly used to deal with documents containing many tables. We have taken advantage of this by implementing a Table conversions in ODF Add-in for Microsoft Office. Supported files: ========= + \*\*OpenOffice format (.odt,.ods) files (xhtml mode, comma separated values)\*\* for Windows. + \*\*OpenDocument format (.odt,.ods) files (binary XML format)\*\* for Windows.  $+$  \*\*Unocean format (.unp) files\*\*.  $+$  \*\*FoxPro format (.fpx) files\*\*. + \*\*Microsoft Office Excel format (.xls)\*\*. + \*\*Microsoft Office Word format (.doc,.docx)\*\*. + \*\*Microsoft Office Visio format (.vsd)\*\*. + \*\*Microsoft Office PowerPoint format (.ppt)\*\*. Supported File Types: =============== + Microsoft Office Word 2000, 2003, 2007, and 2010. + Microsoft Office Excel 2007 and 2010. + Microsoft Office PowerPoint 2007 and 2010. + Microsoft Office Visio. + Apache POI library. Supported file format versions:

================================== + Microsoft Office Open XML File Format 1.0 (Rich Text Format, RTF 1.0), 3.0 (

### **What's New in the?**

----------- This article presents the ODF Add-in for Microsoft Word, an Open Source Microsoft Word Add-in that provides the ability to open and save ODF files. This is the latest version of the document converter that allows users to create an ODF document from a Microsoft Word document or vice versa. This Add-in uses XSL transformations and a custom visual interface to implement the conversion. This conversion tool is completely customizable, so that you can have full control over the output format. This Add-in for Microsoft Word supports ODF 1.1, 1.2 and 1.3. The latest version being ODF 1.3, which was introduced in January 2005. The conversion process is integrated in the design of

Microsoft Word. The Add-in uses the ODF 1.2 binary format by default and does not support UTF-8. If the conversion process fails for some reason, the user is informed of the failure and the file is converted silently. This way you can avoid a lot of problems with corrupted files. The conversion result can be saved as an embedded ODF 1.2 file in XML or ZIP format, which is then added to the Microsoft Word document. If you want to convert just one file, you can add it as a document and save a converted copy in a directory or an external location. You can also add a document as a template, which means that it will be converted for every document added to the template. The Add-in does not support any modifications of the document, so that you can be sure that the converted file is the same as the original file. The converter is based on XSL transformations between two XML formats, along with some pre- and post-processing to manage the packaging (zip / unzip), schema incompatibility processings and the integration into Microsoft Word. We chose to use an Open Source development model that will allow developers from all around the globe to participate and contribute to this project. The Add-in is built on the OpenOffice.org framework. You can use it as a command line tool or directly from Microsoft Word (in the "Tools" menu). It is also possible to write your own Open Source add-in that will be implemented by the OpenOffice.org team. If you want to use the command line tool, you can download it here: From the command line

# **System Requirements For ODF Add-in For Microsoft Office:**

Minimum: OS: Windows 7, 8.1, 10 Processor: Dual core 1.8 GHz Memory: 1 GB Graphics: Microsoft DirectX 9.0 or later DirectX: Version 9.0 or later Recommended: OS: Windows 10 Processor: Quad core 3.0 GHz Memory: 2 GB Graphics: NVIDIA GeForce GTX 1080 or AMD Radeon R9 290 or above DirectX: Version 11.0 or later Video Card: You need to have

[https://kooperativakosjeric.rs/wp](https://kooperativakosjeric.rs/wp-content/uploads/2022/07/Apache_Jackrabbit__Free_April2022.pdf)content/uploads/2022/07/Apache\_Jackrabbit\_Free\_April2022.pdf <https://rbics.net/wp-content/uploads/2022/07/javemb.pdf> <http://rodriguefouafou.com/?p=5917> [https://togetherwearegrand.com/raw-image-converter-crack-full-product-key-free-win](https://togetherwearegrand.com/raw-image-converter-crack-full-product-key-free-win-mac/)[mac/](https://togetherwearegrand.com/raw-image-converter-crack-full-product-key-free-win-mac/) <https://cucinino.de/wp-content/uploads/furgav.pdf> <https://okinawahousingportal.com/msd-topdiary-crack-free-march-2022/> [https://www.citylist.pk/wp-content/uploads/2022/07/Standard\\_Deviation.pdf](https://www.citylist.pk/wp-content/uploads/2022/07/Standard_Deviation.pdf) <http://technobix.com/?p=2754> <https://www.nooganightlife.com/wp-content/uploads/2022/07/wiciono.pdf> <http://climabuild.com/usenet-free-winmac/> <https://72bid.com?password-protected=login> <http://nmcb4reunion.info/wp-content/uploads/2022/07/ivawarr.pdf> <http://marqueconstructions.com/2022/07/08/iorgsoft-dvd-to-mov-converter-crack/> [http://yugpradesh.com/wp-content/uploads/2022/07/Gmail\\_Login.pdf](http://yugpradesh.com/wp-content/uploads/2022/07/Gmail_Login.pdf) [http://kerrybusinessonline.com/wp](http://kerrybusinessonline.com/wp-content/uploads/2022/07/Engine_Parts_Full_Product_Key_WinMac.pdf)[content/uploads/2022/07/Engine\\_Parts\\_Full\\_Product\\_Key\\_WinMac.pdf](http://kerrybusinessonline.com/wp-content/uploads/2022/07/Engine_Parts_Full_Product_Key_WinMac.pdf) <https://klassenispil.dk/jpeg-resizer-keygen-for-lifetime-latest/> <https://wanoengineeringsystems.com/mmshall-video-audio-converter-crack-torrent-free/> <http://djolof-assurance.com/?p=29117> [https://www.flyerbee.com/portable-where-is-it-formerly-portable-whereisit-crack-license](https://www.flyerbee.com/portable-where-is-it-formerly-portable-whereisit-crack-license-key-free/)[key-free/](https://www.flyerbee.com/portable-where-is-it-formerly-portable-whereisit-crack-license-key-free/) [https://myblogtime.com/wp-content/uploads/2022/07/Keriyo\\_Emoticons.pdf](https://myblogtime.com/wp-content/uploads/2022/07/Keriyo_Emoticons.pdf)